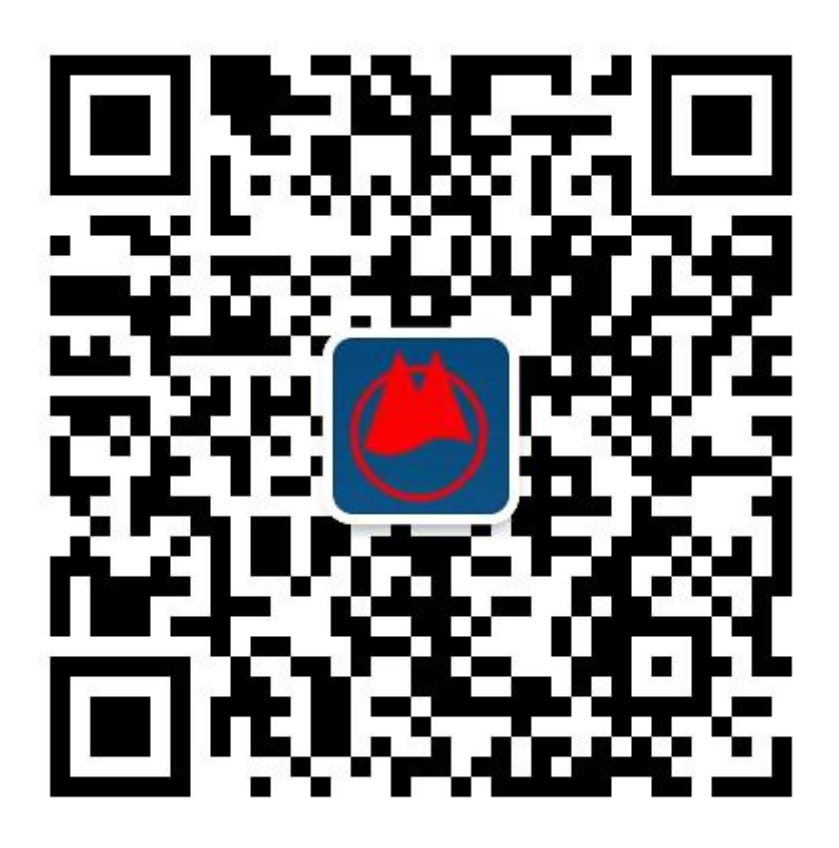

## 添加微信合作